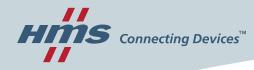

# **Solution Center Americas**

### **Quick Start Guide**

Product name: Ewon Flexy AWS IoT Core Connector

Version 1.0

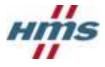

## Version history

| Version | History | Author     | Date D-M-Y |
|---------|---------|------------|------------|
| 1.0     | Release | Tom Kimsey | 28-5-2020  |
|         |         |            |            |
|         |         |            |            |
|         |         |            |            |

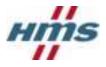

## **Table of Contents**

| 1 Introd  | 1 Introduction                               |    |  |  |
|-----------|----------------------------------------------|----|--|--|
| 2 Config  | 4                                            |    |  |  |
| 2.1 Co    | onfigure AWS IoT Core                        | 4  |  |  |
|           | Create a policy                              | 4  |  |  |
|           | Create a New Device                          | 7  |  |  |
| 2.1.3     | Attach Policy to New Device                  | 11 |  |  |
| 2.2 Co    | onfigure Ewon Flexy                          | 13 |  |  |
| 2.2.1     | Configure Tags on the Ewon Flexy             | 13 |  |  |
| 2.2.2     | Configure and Load the Connector Application | 15 |  |  |
| 3 Testing | g                                            | 16 |  |  |
|           |                                              |    |  |  |

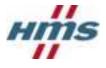

# **1** Introduction

The HMS Networks MU Americas Solution Center has produced a connector application for linking the Ewon Flexy to AWS IoT Core. This quick start guide details the minimal steps required to setup an Ewon Flexy to connect to AWS IoT Core.

# **2** Configuration

### 2.1 Configure AWS IoT Core

IoT Core needs to be configured before an Ewon Flexy can be connected. The process consists of creating a policy, creating a device, downloading the device certificates, and attaching the created policy to the device.

### 2.1.1 Create a policy

A policy defines a device's access permissions to IoT Core. To create a policy, navigate to **Secure** -> **Policies** in the left-hand navigation menu. Then click **Create** in the top right of the page.

| aws              | Services 🗸     | Resource Groups 🗸 🔸 🗘                                                            | Support -                   |
|------------------|----------------|----------------------------------------------------------------------------------|-----------------------------|
| <b>4 AWS</b> IOT | Ì              | Policies                                                                         | Create                      |
| Monitor          |                | Search policies Q                                                                | Card 🔹 🛞                    |
| Onboard          |                |                                                                                  |                             |
| Manage           |                |                                                                                  |                             |
| Greengrass       |                |                                                                                  |                             |
| Secure           |                |                                                                                  |                             |
| Certificates     |                |                                                                                  |                             |
| Policies         |                |                                                                                  |                             |
| CAs              |                |                                                                                  |                             |
| Role Aliases     |                |                                                                                  |                             |
| Authorizers      |                |                                                                                  |                             |
| Defend           |                |                                                                                  |                             |
| Act              |                |                                                                                  |                             |
| Test             |                |                                                                                  |                             |
| Software         |                |                                                                                  |                             |
| Settings         |                |                                                                                  |                             |
| Learn            |                |                                                                                  |                             |
|                  |                |                                                                                  |                             |
| 🗨 Feedback 🤇     | 🔵 English (US) | © 2008 - 2020, Amazon Web Services, Inc. or its affiliates. All rights reserved. | Privacy Policy Terms of Use |

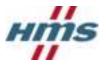

#### A new policy must be given a name and policy statements. For more about IoT Core policies see:

https://docs.aws.amazon.com/iot/latest/developerguide/iot-policies.html.

| aws        | Services - Resource Oroups - 1                                                                                 | • Q                                                                                     | Support +                              |
|------------|----------------------------------------------------------------------------------------------------|-----------------------------------------------------------------------------------------|----------------------------------------|
|            | Create a policy                                                                                                |                                                                                         | 4<br>0<br>0                            |
|            | Create a policy to define a set of authorized acts<br>mean about to? policies go to the ANTS or Police<br>Name | orn. You can authorize actions on one or more reasonas Otingo.<br>In discontation page. | ταρκα, παρίε fithers). Το iwarm        |
|            | Add statements<br>Relay statements define the types of actions the                                             | et can be performed by a resource.                                                      | Athenced mode                          |
|            | Action<br>Price or communic specific actions (sp                                                               | a let Publici, Let Subscribe                                                            |                                        |
|            | Specific senseries could include claser ID A                                                                   | ANG TOPPE ADNE, OF TOPPE PITON ADNE                                                     |                                        |
|            | C Allee C Serv                                                                                                 |                                                                                         |                                        |
|            | Add statument                                                                                                  |                                                                                         |                                        |
|            |                                                                                                    |                                                                                         |                                        |
| · Feedback | C English (UTL)                                                                                                | \$1200 - 2025, Amazon Wei, Bernner, Hu. & Bull                                          | man structures Placy Pally Term of the |

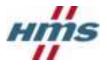

### Sample Policy

For getting started this sample policy document will provide an Ewon Flexy with the ability to connect to IoT Core as well as publish, receive, and subscribe to all topics. The resource will have to be modified to match the unique Amazon Resource Name (ARN) of the device.

*Note: This policy should be used for testing only. A policy used in production should only allow topics required by the application.* 

```
{
  "Version": "2012-10-17",
  "Statement": [
    {
      "Effect": "Allow",
      "Action": [
        "iot:Publish",
        "iot:Receive",
        "iot:Subscribe"
      ],
      "Resource": [
       "*"
      ]
    },
    {
      "Effect": "Allow",
      "Action": [
        "iot:Connect"
      ],
      "Resource": [
        "arn:aws:iot:XXXXXXX:YYYYYYYYY:client/*"
      ]
    }
 ]
}
```

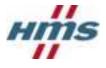

### 2.1.2 Create a New Device

To create a new device, navigate to **Manage** -> **Things** in the left-hand navigation menu. Then click **Create** in the top right of the page.

| aws            | Services 🛩   | Resource Groups 🐱 | *              | ۵                  |                  |                         |                | Support +    |
|----------------|--------------|-------------------|----------------|--------------------|------------------|-------------------------|----------------|--------------|
| AWS INT        |              | Things            |                |                    |                  | _                       |                | Create Q.    |
| Monitor        | - 1          | Search things     |                |                    | ٩                | Fleet Indexing          | 0 0            | and .        |
| Onboard        |              |                   |                |                    |                  |                         |                |              |
| Manage         | - 11         |                   |                |                    |                  |                         |                |              |
| Things         |              |                   |                |                    |                  |                         |                |              |
| Types          |              |                   |                |                    |                  |                         |                |              |
| Thing groups   |              |                   |                |                    |                  |                         |                |              |
| Billing Groups |              |                   |                |                    |                  |                         |                |              |
| Jabu           |              |                   |                |                    |                  |                         |                |              |
| Tunnels        |              |                   |                |                    |                  |                         |                |              |
| Greengrass     |              |                   |                |                    |                  |                         |                |              |
| Secure         | - 1          |                   |                |                    |                  |                         |                |              |
| Defend         |              |                   |                |                    |                  |                         |                |              |
| Act            |              |                   |                |                    |                  |                         |                |              |
| Test           |              |                   |                |                    |                  |                         |                |              |
| 🗬 Feedback     | English (US) | 0 2008 -          | 2020, Amazon W | ieb Services, Inc. | or its affiliate | n. All rights reserved. | Privacy Policy | Terms of Use |

Then click Create a single thing.

| aws Services - Resource Groups - 🖌 🗘                                                                                                    | Support *                                                    |
|----------------------------------------------------------------------------------------------------|--------------------------------------------------------------|
| Creating AWS IoT things                                                                                                    | с.<br>Ф                                                      |
| An IoT thing is a representation and record of your phylisical device in the cloud. Any physical<br>device needs a thing record in order to work with ABS IoT. Learn more.               |                                                              |
| Register a single AWS IoT thing<br>Create a thing in your registry                                                                                                    | Create a single thing                                        |
| Bulk register many AWS IoT things<br>Create things in your registry for a large number of devices already using AWS IoT, or<br>register devices so they are ready to connect to AWS IoT. | Create many things                                           |
| Cancel                                                                                                    | Create a single thing                                        |
| Feedback Q English (US) 0 2008 - 2020, Amazon Web Services, Inc. or its a                                                                                                    | effication. All rights reserved. Privacy Policy Terms of Use |

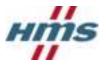

Then, name the new device. This example uses the name **newDevice**. Once named, click **Next** at the bottom right-hand section of the page.

| Add your device to the thing registry                                                                                                    |                                                   | SHIP<br>VA        |
|----------------------------------------------------------------------------------------------------|---------------------------------------------------|-------------------|
| This step creates an entry in the thing registry and a thing shade                                                                                                    | ow fur your device.                               |                   |
| nexCerice                                                                                                    |                                                   |                   |
| Apply a type to this thing<br>Using a thing type smallfles device management by providing o<br>seminarises of attributes, which dearities the identity and capab<br>Thing Type<br>No type selected - Crit                                                                      |                                                   | ide things with a |
| Add this thing to a group                                                                                                    |                                                   |                   |
| Adding your thing to a group allows you to manage devices rem<br>Thing Group                                                                                                    | iotely using Jobs                                 |                   |
| Adding your thing to a group allows you to manage devices ram                                                                                                    |                                                   | provije Olanije   |
| Adding your thing to a group allows you to manage devices rem<br>Thing Group                                                                                                    | Creater                                           | pmup Olanya       |
| Adding your thing to a group allows you to manage devices rem<br>Thing Group<br>Groups /<br>Set searchable thing attributes (optional)<br>Enter a value for one or more of these attributes so that you can                                                                    | Create to be and the registry.                    | group Change      |
| Adding your thing to a group allows you to manage devices rain<br>Thing Gesupe<br>Groups: /<br>Set searchable thing attributes (optional)<br>Enter a value for one or more of these attributes so that you can<br>Attribute key<br>Provide an attribute key, e.g. Hanufacturer | Search flar your things in the registry.<br>Value |                   |

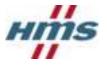

Create a unique certificate for the device by clicking **Create certificate**.

| aws      | Services - Resource Groups - 1                                                                                                    | 🗘 HMS Solution Center American + Oregon + Se                            | pport -      |
|----------|----------------------------------------------------------------------------------------------------|-------------------------------------------------------------------------|--------------|
|          | GENTLATIONS<br>Add a certificate for your thing                                                                                                    | 518*<br>23                                                              | ф<br>Ф<br>Ø  |
|          | A certificate is used to authenticate your device's connection to AWS IoT.                                                                              |                                                                         |              |
|          | One-click certificate creation (recommended)<br>This will generate a certificate, public key, and private key using AWS IoT's certificate<br>authority. | Create certificate                                                      |              |
|          | Create with CSR<br>Upload your own certificate signing request (CSR) based on a private key you own.                                                    | ▲ Create with CSR                                                       |              |
|          | Use my certificate<br>Register your CA certificate and use your own certificates for one or many devices.                                               | Get started                                                             |              |
|          | Skip certificate and create thing<br>You will need to add a certificate to your thing later before your device can connect to A<br>IoT.                 | WS Create thing without certificate                                     |              |
| Feedback | © English (US) 0 2008 - 2020, Amazon W                                                                                                    | io Services, Inc. or its affiliates. All rights reserved. Privacy Pakcy | Terms of Use |

Download the certificate, public key, and private key for the device by clicking **Download** next to each item (Box 1). Next, download the root CA for AWS IoT by clicking to the **Download** link in Box 2 then clicking the link for **RSA 2048 bit key: Amazon Root CA 1**. Once all the certificate and keys have been downloaded, click **Activate** (Box 3). Finally, click **Done** (Box 4).

| Constillents and                                                      |                                       |                            | Successfully created thing.            |                                 |
|-----------------------------------------------------------------------|---------------------------------------|----------------------------|----------------------------------------|---------------------------------|
| Certificate creat                                                     | ed!                                   |                            | Successfully generated certil<br>film. | kate. Please download certifica |
| Download these files and s<br>after you close this page.              | ave them in a safe place. Certificate | is can be retrieved at any | r time, but the private and pub        | ic keys cannot be retrieved     |
| in order to connect a devic                                           | x, you need to download the follo     | owing:                     |                                        |                                 |
| A certificate for this thing                                          | 15155524c6.cert.pem                   | Download                   | D                                      |                                 |
| A public key                                                          | 15155524c6.public.key                 | Download                   | _                                      |                                 |
| A private key                                                         | 15155524c6.private.key                | Download                   |                                        |                                 |
| You also need to downloas<br>A root CA for AlirS IoT Down<br>Activate |                                       |                            |                                        | 9                               |
|                                                                       |                                       |                            |                                        |                                 |

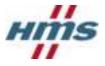

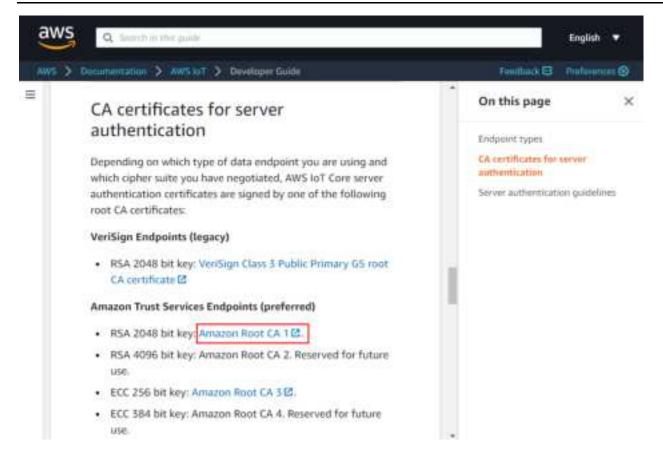

The device has now been created and activated.

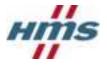

### 2.1.3 Attach Policy to New Device

The last step to configuring the device is attaching a policy. To attach a policy to a new device, navigate to **Manage** -> **Things** in the left-hand navigation menu. Then click on the device that was just created.

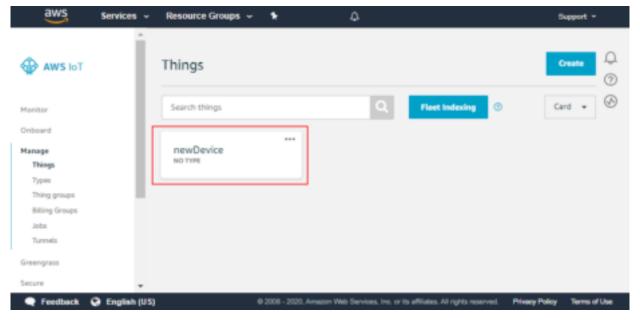

On the left-hand navigation menu click **Security**, then click the certificate created in the previous steps.

| aws      | Services v                                                                                                    | Resource Groups 👻 🐧 | ۵                                                                    | Su                         | eppert v     |
|----------|----------------------------------------------------------------------------------------------------|---------------------|----------------------------------------------------------------------|----------------------------|--------------|
| ÷        | ings > newDevice  Trend  newDevice NOTIVE  Details  Security  Thing groups  Billing Groups  Shadow  Interact  Activity Jobs  Violations  Defender metrics | Certificates        | ther options                                                         | Actions -                  | 4<br>9<br>9  |
| Feedback | English (US)                                                                                                    |                     | © 2008 - 2020, Amazon Web Services, inc. or its efficiens. All right | h reserved. Privacy Policy | Terms of Use |

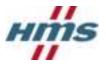

On the certificate page click on **Policies** in the left-hand navigation menu. Next, click the **Actions** drop down on the right of the page. In the **Actions** drop down menu click **Attach Policy**.

| 15155534c                                      | 000515633354e1#77#404536dd60585499936d                         | 5551de3844145795e<br>Addes *                                                                        |
|------------------------------------------------|----------------------------------------------------------------|----------------------------------------------------------------------------------------------------|
| treats<br>Policies<br>Treats<br>Non-compliance | Policies<br>There are no pailoles attached to this or thicate. | Descrively<br>Research<br>Inner Inner<br>Attack pains<br>Attack thing<br>Description<br>Description |

Select the policy created in section 2.1.1, then click Attach.

| aws        | Services -     | Ressurce Groups - S                                                                       | (B)                                                                                                    | Campel 4      |
|------------|----------------|-------------------------------------------------------------------------------------------|----------------------------------------------------------------------------------------------------|---------------|
|            | ing ) wellow   | Attach policies to certificate(s)                                                         | i i                                                                                                    |               |
|            | 5515550<br>494 | Palcie withe another to the following section<br>1373002000000000000000000000000000000000 |                                                                                                    | e<br>Antone : |
| I          | Falling        | C Search pada and                                                                         | View                                                                                                    |               |
|            | -              |                                                                                           | 8 policies selected Greenet Annue Annue A |               |
|            |                |                                                                                           |                                                                                                    |               |
|            |                |                                                                                           |                                                                                                    |               |
| • Peerland | Ø Ergentjut    |                                                                                           | 1707 JET House Put Server Int a fit desire of spect                                                                                                    |               |

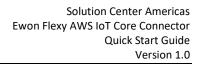

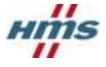

## 2.2 Configure Ewon Flexy

### 2.2.1 Configure Tags on the Ewon Flexy

Each tag that should be sent to AWS IoT Core must have historical logging enabled. The historical logging interval configured for a tag sets the interval it will be posted to IoT Core. For information on the Ewon's historical logging functionality, and how to set it up, please visit <u>https://www.ewon.biz/technical-support/pages/data-services/data-logging</u>.

In addition to historical logging being enabled, the Ewon AWS IoT Core Connector application uses tag groups to determine which tags are to be sent to IoT Core. There are four tag groups, A, B, C, and D. Any tag assigned to one of the four tag groups will be sent to IoT Core, but tags that have not been assigned a tag group will be ignored.

To create a new tag click the **+ / + Add** button above the tag list on the **Values** page of the Ewon Flexy webserver.

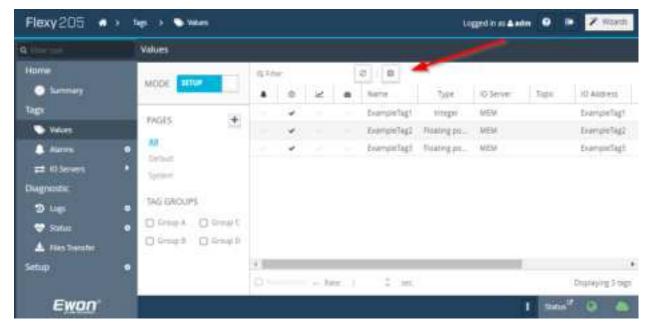

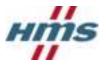

Create the tag following standard Ewon Flexy documentation. Make sure that **Historical Logging** is enabled and configured to the desired settings.

| F xy205                                                                                                    | No. 1 Comm   |                                                                                                    | ingritariania 🔍 🖉 🧭                                                                                                    |  |
|----------------------------------------------------------------------------------------------------|--------------|----------------------------------------------------------------------------------------------------|----------------------------------------------------------------------------------------------------|--|
| dimension in the second second second second second second second second second second second second second se | Notation 1   |                                                                                                    | and a set by                                                                                                    |  |
|                                                                                                    |              | Allow E B Anno Ign Allow<br>C Brandfiel Harry Mill<br>C Brandfiel Harry Mill<br>C Br | Sectored Sectored Sectored T                                                                                                    |  |
| S −y .<br>S −y .<br>S ist<br>A factorie                                                                        | Norman Compt |                                                                                                    | Normal And<br>New York (Children (Children (Chil |  |
|                                                                                                    |              |                                                                                                    | part bia                                                                                                    |  |
|                                                                                                    |              |                                                                                                    | International of the second second se   |  |
|                                                                                                    |              | - ter i m burging                                                                                                    |                                                                                                    |  |
| Exan                                                                                                    |              |                                                                                                    |                                                                                                    |  |

Add the tag to a **Tag group** then click **Add Tag** at the bottom right-hand side of the page.

| Parcy205 at the a three distances and a second second seco |           |         |                                                   |         |                                                                                                    |                                                                                                    |  |
|----------------------------------------------------------------------------------------------------|-----------|---------|---------------------------------------------------|---------|----------------------------------------------------------------------------------------------------|----------------------------------------------------------------------------------------------------|--|
| 8 J#                                                                                                    | A.41      |         |                                                   |         |                                                                                                    |                                                                                                    |  |
|                                                                                                    |           | 1 + x   | () ()<br>() () () () () () () () () () () () () ( | C Disc  | improve 9                                                                                                    | The second second state and the second second secon |  |
| THE TREE                                                                                                    | eini 🛞    | ;       |                                                   | P. 201  | that free loging.                                                                                                    | 0                                                                                                    |  |
|                                                                                                    | are an    |         | Surgering? Training                               | pi. 104 | Second Second                                                                                                    |                                                                                                    |  |
| 9                                                                                                    | AUGROUPS  |         |                                                   |         | Particular and free                                                                                                    | name * 1                                                                                                    |  |
|                                                                                                    | Inst Cost |         |                                                   |         | and the second second s | O has put here in a super to have                                                                                                    |  |
| 1999 - 199<br>- 1999 - 1999 - 1999 - 1999 - 1999 - 1999 - 1999 - 1999 - 1999 - 1999 - 1999 - 1999 - 1999 - 1999 - 1999 - 1999                                                                                                     |           |         |                                                   |         |                                                                                                    | 0.00                                                                                                    |  |
|                                                                                                    |           |         |                                                   |         | He I                                                                                                    | NAME AND ADDRESS AND ADDRESS ADDRESS ADDRE                                                                                                    |  |
|                                                                                                    |           |         |                                                   |         | Q inere                                                                                                    |                                                                                                    |  |
|                                                                                                    |           |         |                                                   |         | Same Street                                                                                                    | dinat dinar dinat                                                                                                    |  |
|                                                                                                    |           | 4)<br>C |                                                   |         |                                                                                                    | airie.                                                                                                    |  |
| Ewon                                                                                                    |           |         |                                                   |         |                                                                                                    |                                                                                                    |  |

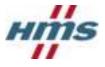

#### 2.2.2 Configure and Load the Connector Application

#### 2.2.2.1 Modify AwsConnectorConfig.json

Replace the values for **IoTCoreURL** and **DeviceID** in the AwsConnectorConfig.json file to match the values being used.

IoTCoreURL – URL for IoT Core instance.

**DeviceID** – Must match name given to device during IoT Core device registration.

```
{
   "Connector": {
    "LogLevel": 1
    },
    "Aws": {
        "DeviceMode": 1,
        "IoTCoreURL": "xxxxxxxx.iot.yyyyyyy.amazonaws.com",
        "DeviceID": "newDevice"
    }
}
```

#### 2.2.2.2 Transfer Application Files

Using an FTP client transfer the following files to the /usr directory of the Ewon Flexy.

- AwsConnectoConfig.json
- flexy-aws-connector.jar
- jvmrun

#### 2.2.2.3 Transfer Certificates

- 1. Using an FTP client create a directory named "AwsCertificates" in the /usr directory of the Ewon Flexy.
- 2. Rename the root CA certificate to "rootCA.crt" and transfer it to the "AwsCertificates" directory on the Ewon Flexy.
- 3. Rename the device certificate to "device.cert.pem" and transfer it to the "AwsCertificates" directory on the Ewon Flexy.
- 4. Rename the private key to "device.private.key" and transfer it to the "AwsCertificates" directory on the Ewon Flexy.

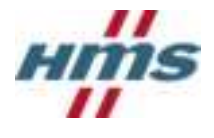

# **3 Testing**

Once the Ewon Flexy has been rebooted the application will automatically start and begin publishing data to IoT Core. Data publishing verified by subscribing to the "ewonTelemetry" topic using the Test page.

| MQTT client •     Monitor   Onload   Marage   Genegoss   Sacare   Defend   Area   Text     Monitor (Clear Pase)     Publish   Secure   Defend   Area   Text     Monitor (Clear Pase)   Publish to stepic   Publish   Secure   Defend   Area   Text     Publish to stepic   Image: (Publish to topic)   Image: (Publish to topic)   Image: (Publish to to | aws service                                     | ces - Resource Groups - 🕯 | ۵                                                                          | Support +          | Support + |  |
|----------------------------------------------------------------------------------------------------|-------------------------------------------------|---------------------------|----------------------------------------------------------------------------|--------------------|-----------|--|
| Defend     Subscribe to a topic     Publish       Greengrass     Publish to a topic     Publish       Secure     ewonTelemetry     Name       Defend     Act     Image       Text     ewonTelemetry     May 27, 2020 ESE25 PM -0400     Expert     Hide                                                                                                    | AWS INT                                         | MQTT client 💿             | Connected as introvisole                                                   |                    | 9         |  |
| Hanage     Subscribe to a topic       Greengrass     Publish to a topic       Secure     evenTelemetry       Defend       Act       Text         Text         evenTelemetry       May 27, 2020 3:53:25 PM -0400         Export Hide                                                                                                    |                                                 | Subscriptions             | ewanTelemetry                                                              | Export Clear Pause | 9         |  |
| (<br>"deviceID": "newDevice",<br>"datapoints": [<br>{                                                                                                    | Manage<br>Greengtass<br>Secure<br>Defend<br>Act | Publish to a topic        | Specify a topic and a message to publish with a QoS of 0.<br>ewonTelemetry | Publish to tapic   |           |  |
| Software "value": 0,<br>time": "IS90000183"<br>),<br>Learn ("name": "ExampleTag3",<br>"value": 0,<br>"time": "IS9000183"                                                                                                    | Settings<br>Loarn                               |                           | <pre>{    "deviceID": "newDevice",    "datapoints": [</pre>                |                    |           |  |